## COS226 Maxflow Activity

1. Write the augmenting paths and determine the min-cut of the following FlowNetwork. Edges are labeled with their maximum capacity. Assume that edges that are not labeled have a maximum capacity of infinity.

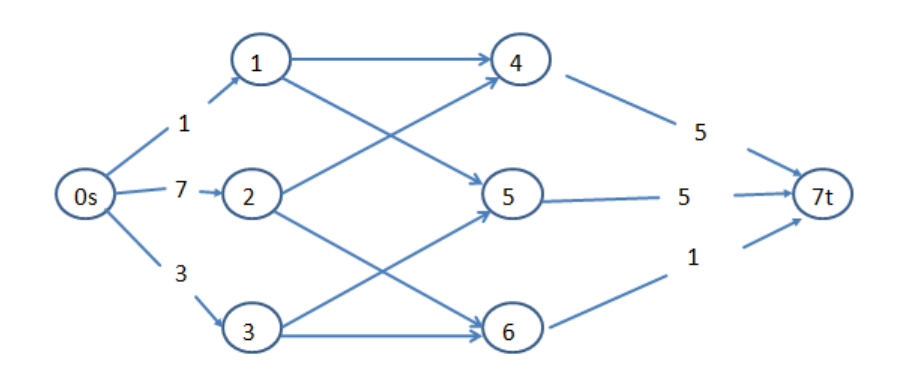

2. Can the min-cut have vertices that are reached by backwards edges?

3. Use the table (from the assignment) below to determine if House Slytherin is already eliminated from the division. Draw the FlowNetwork and then calculate the augmenting paths of the Ford-Fulkerson algorithm.

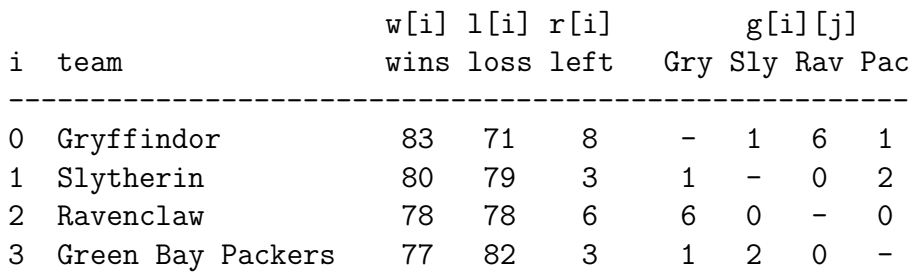

4. Then determine if the Green Bay Packers are eliminated? Is a graph needed? Why or why not?

5. How many game vertices are needed (at most) if there are N teams in your graph?

6. Show the contents of the array after one partitioning step in 3-way string quicksort of the following jelly bean flavors. Use the 3-way partitioning scheme (Algorithm 5.3 of Algorithms, 4th edition)

pear lemon wild grape peach plum cherry tangerine

7. What is MSD and LSD?

• We highly recommend that you use FlowNetwork.toString() to test and debug your program. The FlowNetwork.toString() for the Slytherin elimination problem is given below. Your numbering may vary, but the topology and weights should be the same.

```
9 12
0: 0->5 0.0/0.01:
2: 2 \rightarrow 5 0.0 / 5.03: 3->5 0.0/6.0
4: 4->8 0.0/0.0 4->7 0.0/1.0 4->6 0.0/6.0
5:
6: 6->2 0.0/Infinity 6->0 0.0/Infinity
7: 7->3 0.0/Infinity 7->0 0.0/Infinity
8: 8->3 0.0/Infinity 8->2 0.0/Infinity
```
• After being passed to a FordFulkerson object, your FlowNetwork's flows will change to reflect the maxflow. The corresponding output of FlowNetwork.toString() is given below.

```
9 12
0: 0-50.0/0.01:
2: 2 \rightarrow 5 \quad 5.0/5.03: 3->5 1.0/6.0
4: 4->8 0.0/0.0 4->7 1.0/1.0 4->6 5.0/6.0
5:
6: 6->2 5.0/Infinity 6->0 0.0/Infinity
7: 7->3 1.0/Infinity 7->0 0.0/Infinity
8: 8->3 0.0/Infinity 8->2 0.0/Infinity
```
• The core pieces of the API of our MaxFlow classes is given below, along with the internal representation of a FlowEdge.

FlowNetwork:

```
public FlowNetwork(int V) //empty graph with V vertices
public void addEdge(FlowEdge e) //add edge e in both v's and w's adjacency lists
public String toString() // string representation of Graph (excludes self loops)
```
FordFulkerson:

```
public FordFulkerson(FlowNetwork G, int s, int t) // max flow from s to t
public double value() // return value of max flow
public boolean inCut(int v) // is v in the s side of the min s-t cut?
```
FlowEdge:

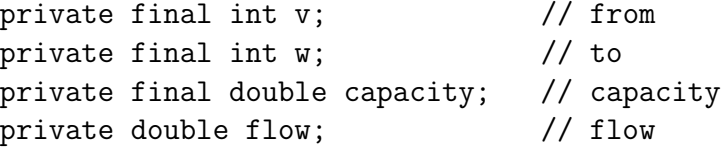